# **Proc HTTP - Das Internet in der Hand**

David Weik, SAS

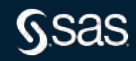

# **Wie viele Sprachen/Syntaxen gibt es?**

- Data Step
- Standard Proc's
- SQL
- TPL/PCL
- DS2
- Lua
- Groovy
- X-Kommando
- Java Object
- IML
- 
- 
- IML-R Interface
- REST
- SCL
- CASL
- Macro
- Optmodel
- $\cdot$  LITI

• …

- Proc FCMP
- Proc Python

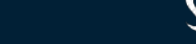

# **Wie viele Sprachen/Syntaxen gibt es?**

- Data Step
- Standard Proc's
- SQL
- TPL/PCL
- DS2
- Lua
- Groovy
- X-Kommando
- Java Object
- IML
- 

**• IML-R Interface** 

# • REST

- SCL
- CASL
- Macro
- Optmodel
- LITI

• …

- Proc FCMP
- Proc Python

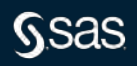

## **Proc HTTP**

Warum eigentlich?

APIs abrufen, zusätzliche Datenquellen nutzen Daten/Ergebnisse weitergeben Prozessautomatisierung

…

# Anatomie eines REST Aufrufes HTTP verbs for REST APIs

GET – fetches a record or set of resources from the server

POST – creates a new set of resources or a resource

PUT – updates or replaces the given record

DELETE – deletes the given resource

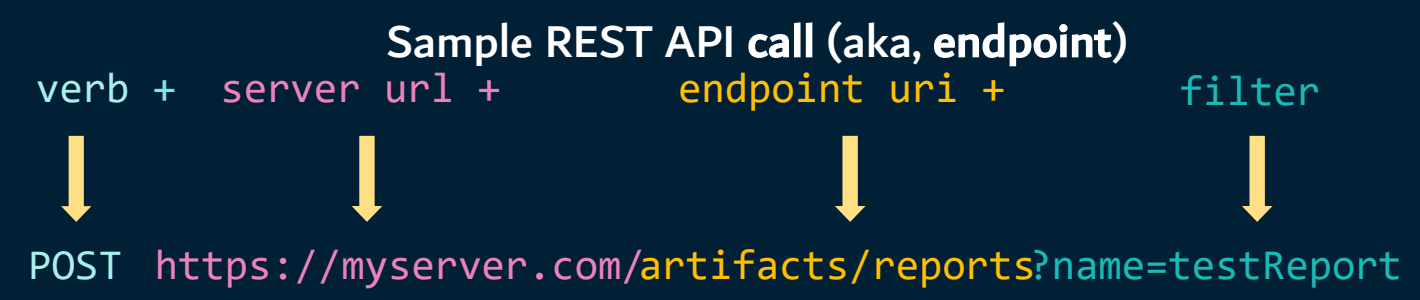

Send metadata, such as request & response data types, as headers Authorization: bearer=<access token> Content-Type: application/json Accept: application/json

#### Send pertinent data in the REST call body

{data: { id: 24, title: 'Behavior-Driven Development Report', author: 'Viktor Ali'} }

#### **Der aktuelle Bitcoin Preis**

filename res temp;

proc http url='https://api.coindesk.com/v1/bpi/currentprice.json' out=res; run;

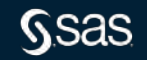

# **Wie gehe ich mit JSON um?**

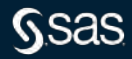

**{**"time": **{**"updated": "Mar 29, 2023 08:54:00 UTC","updatedISO": "2023-03- 29T08:54:00+00:00","updateduk": "Mar 29, 2023 at 09:54 BST"**}**,"disclaimer": "This data was produced from the CoinDesk Bitcoin Price Index (USD). Non-USD currency data converted using hourly conversion rate from openexchangerates.org","chartName": "Bitcoin","bpi": **{**"USD": {"code": "USD"**,**"symbol": "\$","rate": "28, 508.5465","description": "United States Dollar","rate\_float": **28508.5465}**,"GBP": **{**"code": "GB  $P$ ", "symbol": "£", "rate": "23,821.5134", "descrip tion": "British Pound Sterling","rate\_float": **23821.5134}**,"EUR": **{**"code": " EUR","symbol": "€","rate": "27,771.4865","descri ption": "Euro","rate\_float": **27771.4865}}}**

### **Libname Engine JSON**

Einlesen von JSON Dateien

libname libref JSON <Pfadangabe, Optionen> ;

#### libname btc json fileref=res;

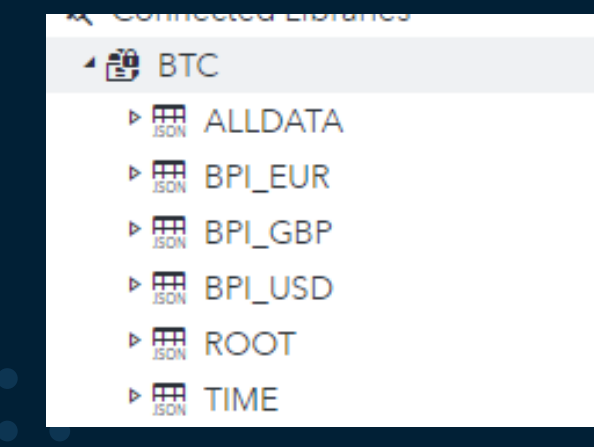

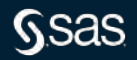

```
\forall "time": {
     "updated": "Mar 29, 2023 08:54:00 UTC",
      "updatedISO": "2023-03-29T08:54:00+00:00",
     "updateduk": "Mar 29, 2023 at 09:54 BST"
  Ъ.
 "disclaimer": "This data was produced from the CoinDesk Bitcoin Price Index (USD). Non-USD currency data converted using hourly conversion rate from openexchangerates.org",
 "chartName": "Bitcoin",
\forall "bpi": {
   \forall "USD": {
         "code": "USD",
         "symbol": "$",
         "rate": "28,508.5465",
         "description": "United States Dollar",
         "rate float": 28508.5465
      Ъ.
    \overline{ } "GBP": {
         "code": "GBP",
         "symbol": "£",
         "rate": "23,821.5134",
         "description": "British Pound Sterling",
         "rate_float": 23821.5134
     \mathcal{E}\forall "EUR": {
         "code": "EUR",
         "symbol": "€",
         "rate": "27,771.4865",
         "description": "Euro",
         "rate_float": 27771.4865
```
#### ALLDATA

```
\forall "time": {
     "updated": "Mar 29, 2023 08:54:00 UTC",
     "updatedISO": "2023-03-29T08:54:00+00:00",
     "updateduk": "Mar 29, 2023 at 09:54 BST"
 Ъ.
 "disclaimer": "This data was produced from the CoinDesk Bitcoin Price Index (USD). Non-USD currency data converted using hourly conversion rate from openexchangerates.org",
 "chartName": "Bitcoin",
\forall "bpi": {
   \forall "USD": {
         "code": "USD",
         "symbol": "$",
         "rate": "28,508.5465",
         "description": "United States Dollar",
         "rate float": 28508.5465
     Ъ.
   \forall "GBP": {
         "code": "GBP",
         "symbol": "£",
         "rate": "23,821.5134",
         "description": "British Pound Sterling",
         "rate_float": 23821.5134
     Ъ.
   \overline{v} "EUR": {
         "code": "EUR",
         "symbol": "€",
         "rate": "27,771.4865",
         "description": "Euro",
         "rate_float": 27771.4865
```
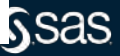

#### ROOT

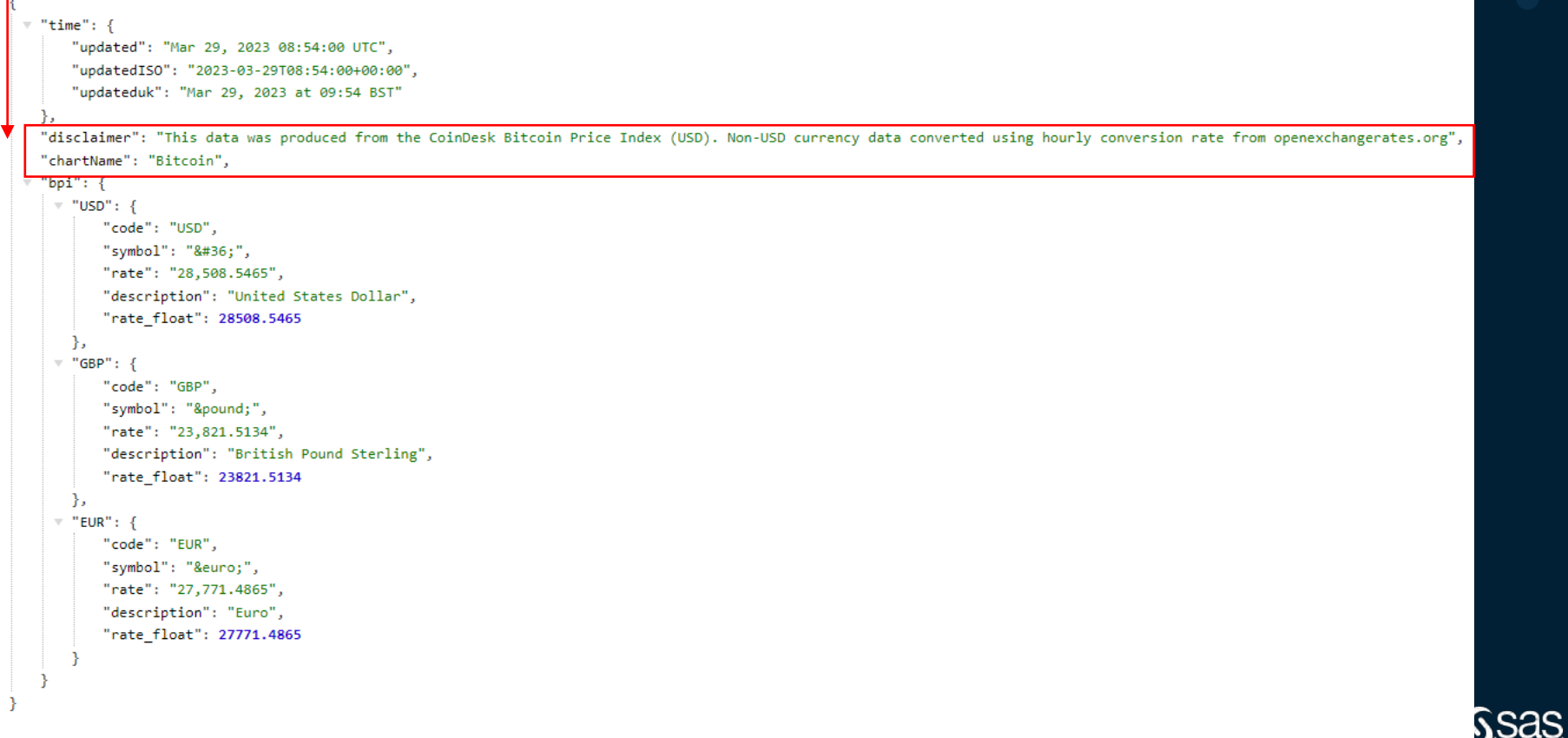

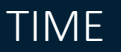

"time":  $\{$ 

"updated": "Mar 29, 2023 08:54:00 UTC", "updatedISO": "2023-03-29T08:54:00+00:00", "updateduk": "Mar 29, 2023 at 09:54 BST"

```
ъ
```
"disclaimer": "This data was produced from the CoinDesk Bitcoin Price Index (USD). Non-USD currency data converted using hourly conversion rate from openexchangerates.org", "chartName": "Bitcoin",

```
"bpi": \{
```
 $\forall$  "USD": { "code": "USD", "symbol": "\$", "rate": "28,508.5465", "description": "United States Dollar", "rate float": 28508.5465 Ъ.  $\overline{ }$  "GBP": {

```
"code": "GBP",
```
"symbol": "£", "rate": "23,821.5134", "description": "British Pound Sterling", "rate\_float": 23821.5134

```
},
\forall "EUR": {
```
"code": "EUR", "symbol": "€", "rate": "27,771.4865", "description": "Euro", "rate\_float": 27771.4865

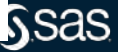

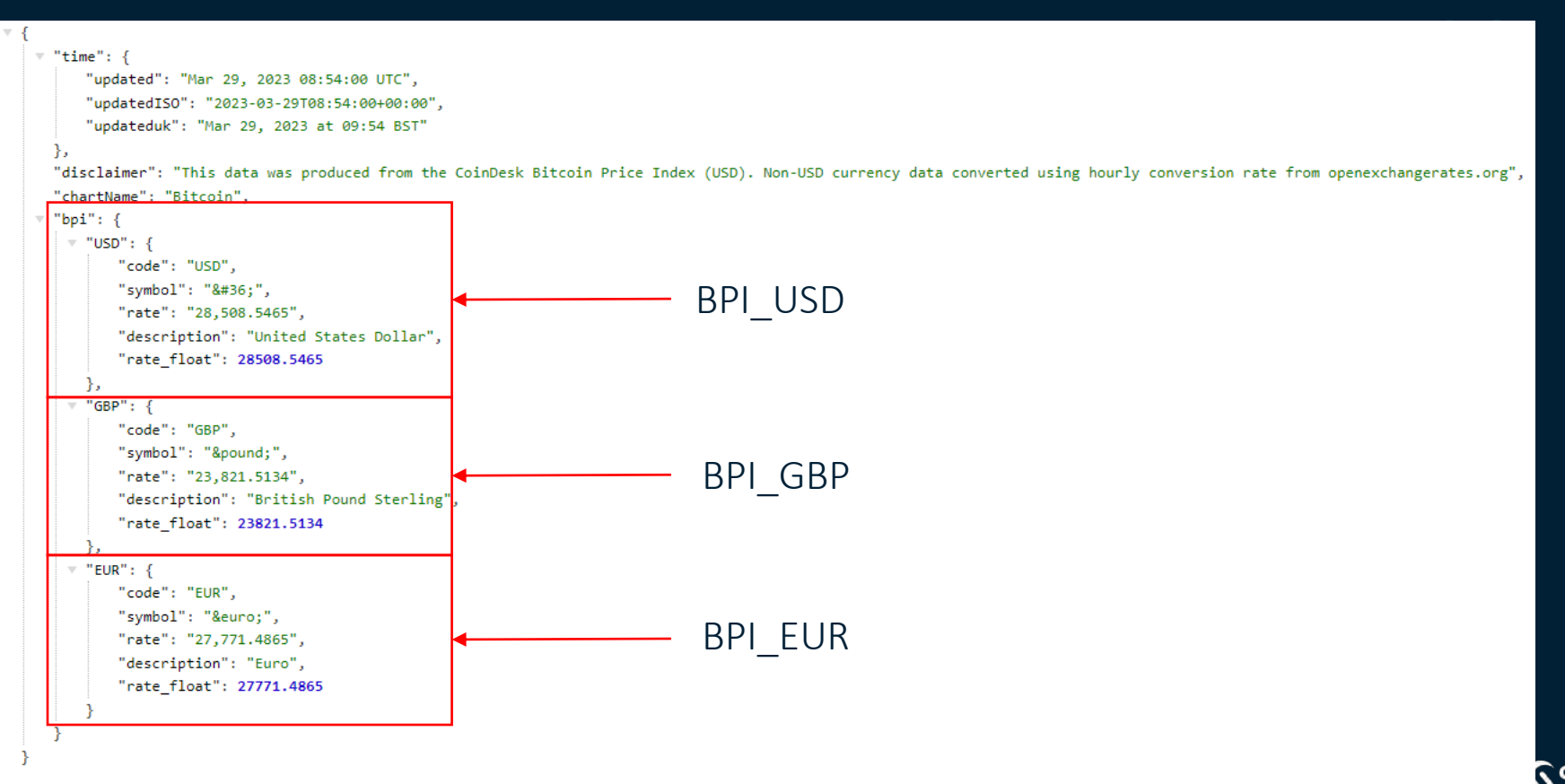

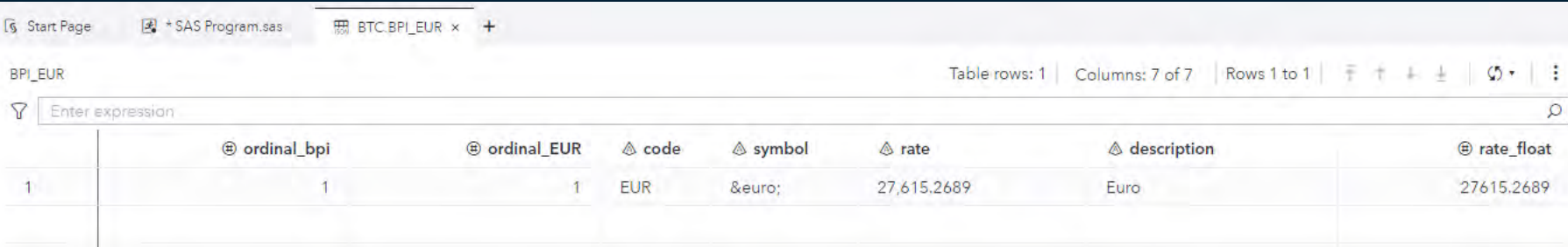

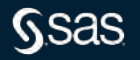

#### filename astro temp;

proc http url='http://api.open-notify.org/astros.json' out=astro;

run;

```
libname astro json;
```

```
"message": "success".
"number": 10,
'people": [
 \sim"craft": "ISS".
       "name": "Sergey Prokopyev'
       "craft": "ISS".
       "name": "Dmitry Petelin"
       "craft": "ISS".
       "name": "Frank Rubio"
       "craft": "Shenzhou 15".
       "name": "Fei Junlong"
       "craft": "Shenzhou 15",
       "name": "Deng Qingming"
       "craft": "Shenzhou 15".
       "name": "Zhang Lu"
       "craft": "ISS".
       "name": "Stephen Bowen"
       "craft": "ISS",
       "name": "Warren Hoburg"
       "craft": "ISS",
       "name": "Sultan Alnevadi"
       "craft": "ISS".
       "name": "Andrey Fedyaev"
```
Sas

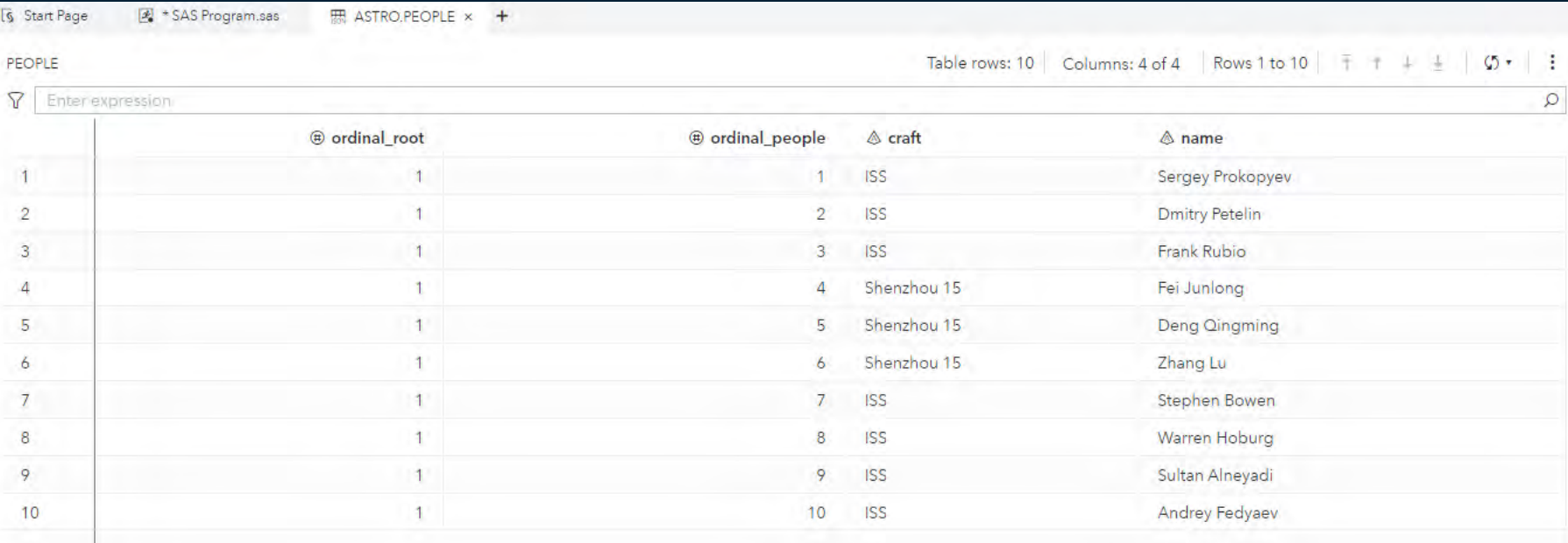

- 
- 

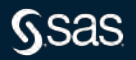

# **Status Code Handling**

Nicht jede Anfrage ist erfolgreich

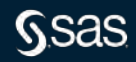

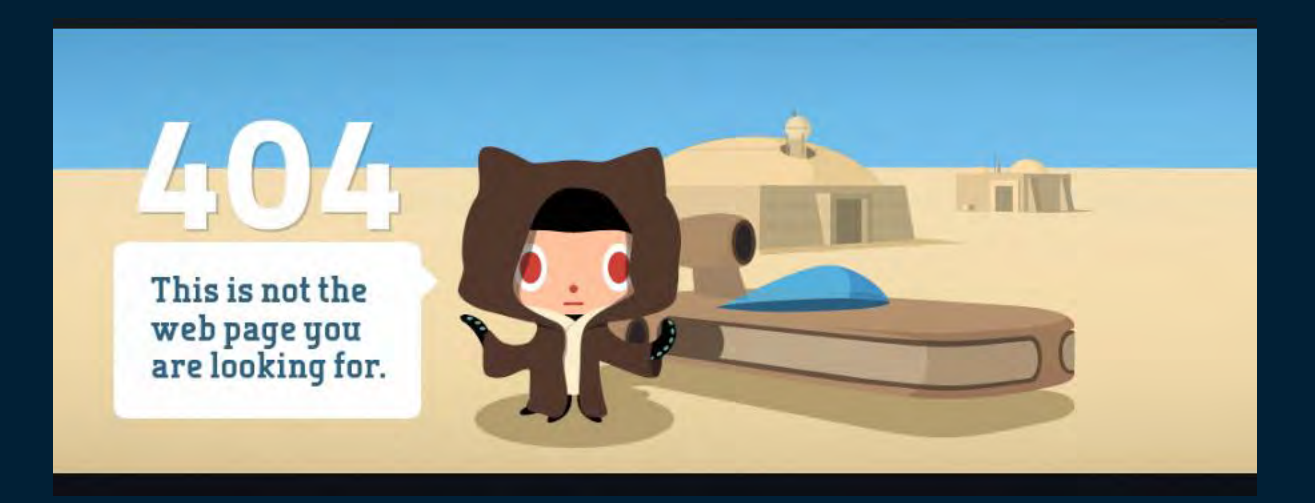

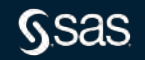

Copyright © SAS Institute Inc. All rights reserved.

### **Macro Variablen Nutzen**

• sys\_prochttp\_status\_code – in unserem vorherigen Fall: 404

• sys\_prochttp\_status\_phrase – in unserem vorherigen Fall: Not Found

```
proc http
      url='https://github.com/404';
run;
```

```
%put &=sys_prochttp_status_code.;
%put &=sys_prochttp_status_phrase.;
```
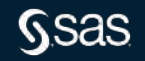

#### **Macro Variablen Nutzen**

- sys\_prochttp\_status\_code in unserem vorherigen Fall: 404
- sys\_prochttp\_status\_phrase in unserem vorherigen Fall: Not Found

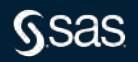

### **Macro Variablen Nutzen**

- sys\_prochttp\_status\_code in unserem vorherigen Fall: 404
- sys\_prochttp\_status\_phrase in unserem vorherigen Fall: Not Found

```
proc http
      url='https://github.com/404';
run;
```
%put &=sys\_prochttp\_status\_code.; %put &=sys\_prochttp\_status\_phrase.;

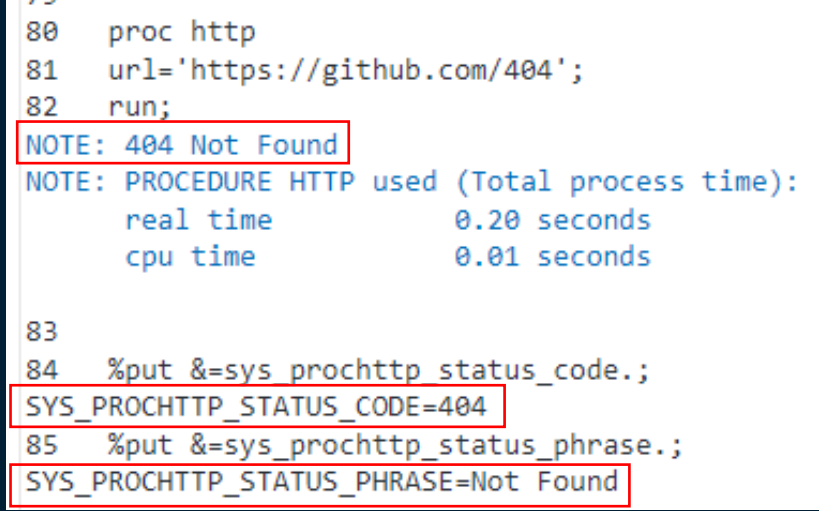

#### Jetzt mal schönere

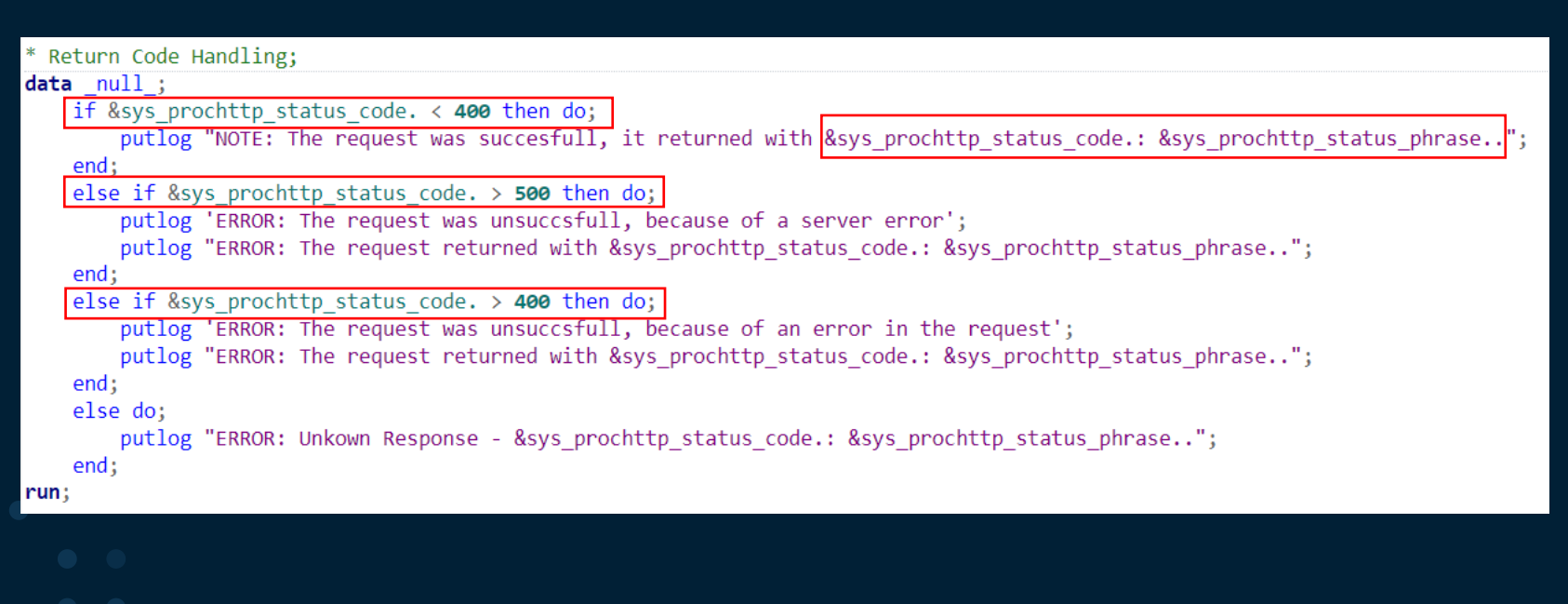

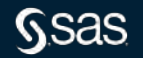

#### Jetzt mal schönere

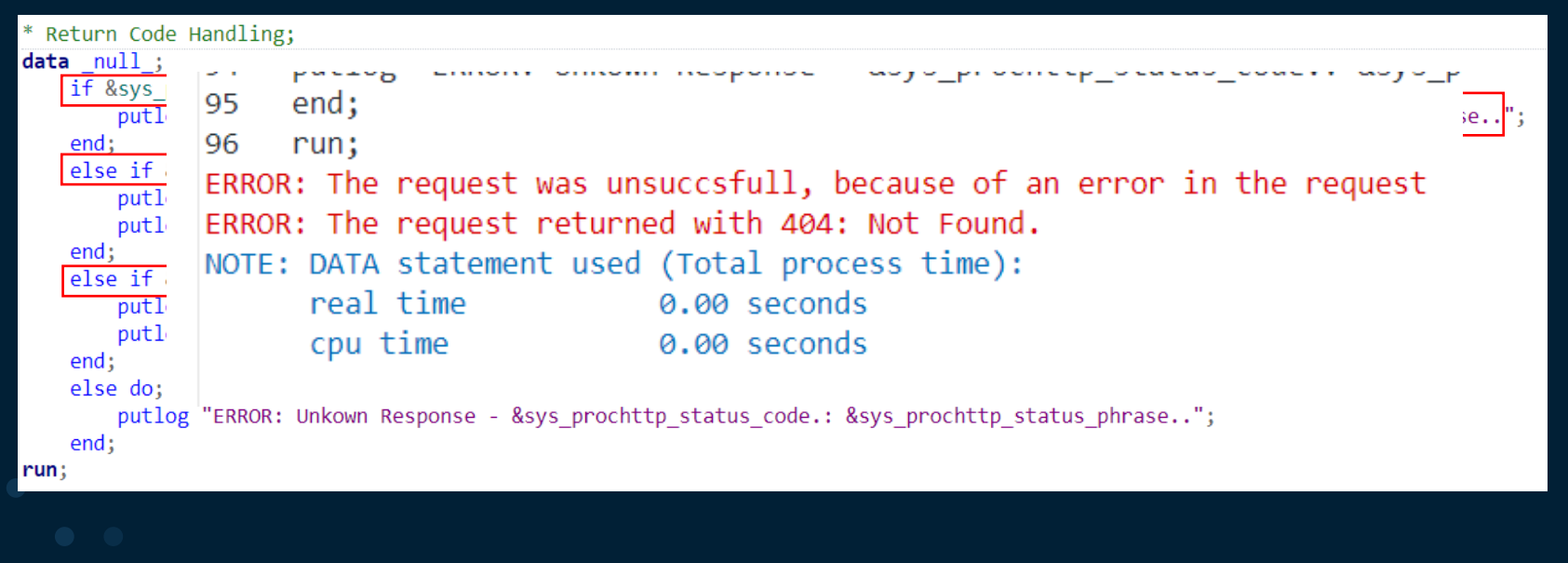

# **cURL zu Proc HTTP**

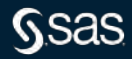

curl --location 'https://api.coindesk.com/v1/bpi/currentprice.json'

Wie komme ich davon nach proc http?

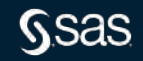

curl --location 'https://api.coindesk.com/v1/bpi/currentprice.json'

Wie komme ich davon nach proc http? 1. Zerlegen der Request in die Einzelteile

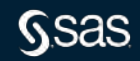

curl --location 'https://api.coindesk.com/v1/bpi/currentprice.json'

Wie komme ich davon nach proc http?

- 1. Zerlegen der Request in die Einzelteile
- 2. Übersetzen der Einzelteile in proc http statements

curl --location 'https://api.coindesk.com/v1/bpi/currentprice.json'

Wie komme ich davon nach proc http?

- 1. Zerlegen der Request in die Einzelteile
- 2. Übersetzen der Einzelteile in proc http statements
- 3. Zusammensetzen der Einzelteile

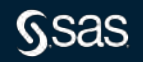

#### curl --location 'https://api.coindesk.com/v1/bpi/currentprice.json'

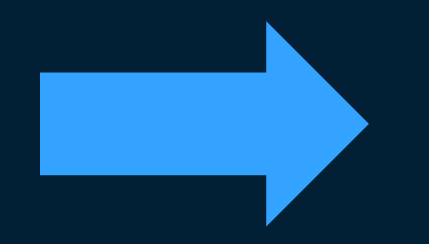

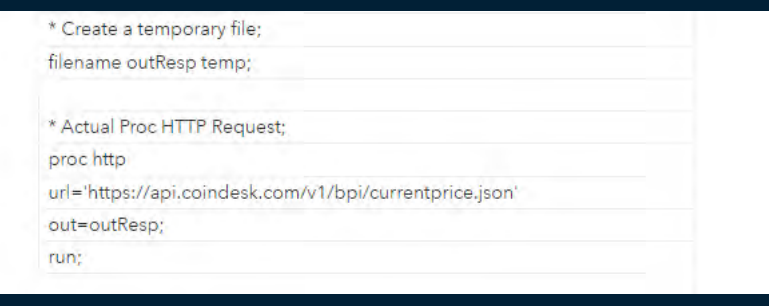

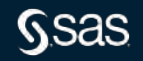

Copyright © SAS Institute Inc. All rights reserved.

#### **cURL to Proc HTTP**

Den Code gibt es auf GitHub: [https://github.com/Criptic/sas\\_snippets/blob/master/Convert-cURL-to-](https://github.com/Criptic/sas_snippets/blob/master/Convert-cURL-to-Proc-HTTP.sas)Proc-HTTP.sas

[Mein Blog dazu: https://www.davidweik.org/blog/from-curl-to-proc](https://www.davidweik.org/blog/from-curl-to-proc-http)http

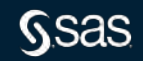

### **Proc HTTP und Python requests**

```
filename res temp;
proc http
      url ='https://api.coindesk.com/v1/bpi/
currentprice.json'
      out = res;run;
libname res json;
```
#### import requests

res = requests.request('GET', 'https://api.coindesk.com/v1/bpi/ currentprice.json')

res.json()

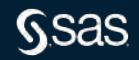

## **Proc HTTP und Python requests**

TL;DR sehr ähnlich

Proc HTTP

- Automatische Variablen für Status Codes
- Unterstützung für alle gängigen Methoden
- Explizite Definition der Ausgabe
- Keine Interaktivität
- Zusätzliche Konstrukte für Pagination, Output-Handling

requests

- Automatische Variable für Status Codes
- Unterstützung für alle gängigen Methoden
- Implizite Definition der Ausgabe
- Keine Interaktivität
- Zusätzliche Konstrukte für Pagination, Output-Handling
- Zusätzliche Tools wie bs4, selenium ermöglichen viel Komfort und eröffnen mehr Möglichkeiten

## **Zusammenfassung**

- Proc HTTP bietet alles um erfolgreich APIs mit SAS zu integrieren
- Durch die Kombination mit der libname engine JSON können Rückgabewerte leicht verarbeitet werden
- Das Filename statement eröffnet aber für die speichern von Rückgaben noch mehr Möglichkeiten
- Fehlerbehandlung ist durch das Abprüfen von Macrovariablen einfach
- Pagination kann durch Macros abgebildet werden

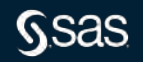

## **Weiterführend**

Mehr Codebeispiele gibt es auf GitHub: [https://github.com/Criptic/sas\\_snippets/tree/master/AtE-Proc-HTTP](https://github.com/Criptic/sas_snippets/tree/master/AtE-Proc-HTTP)

Und ein Webinar zu dem Thema gibt es hier: [https://www.sas.com/de\\_de/webinars/ask-the-expert-serie-wie-kann](https://www.sas.com/de_de/webinars/ask-the-expert-serie-wie-kann-ich-mit-sas-eine-api-aufrufen.html)ich-mit-sas-eine-api-aufrufen.html

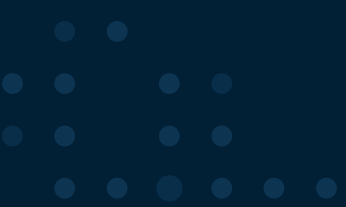

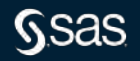

# **Zusatz Pagination**

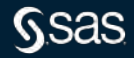

#### **API liefert nur ein Teil**

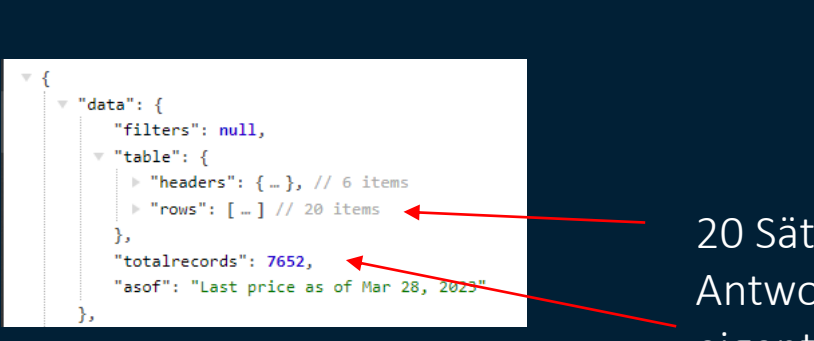

20 Sätze in der Antwort, aber eigentlich über 7.000

#### **Wir müssen blättern**

Dazu müssen wir die gesamt Anzahl extrahieren (7652) Durch die Anzahl pro Anfrage teilen (20) Dann die Anfrage n mal wiederholen (7652 / 20 =~ 383) Bei jeder Anfrage mitgeben wo wir zuletzt waren (i \* 20) Alles Zusammen

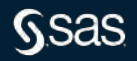

```
data null;
    set res.alldata(where=(p2='totalrecords'));
    call symputx ('stopCounter', value);
run;
```
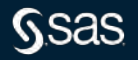

#### ceil(&stopCounter. / 20));

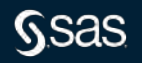

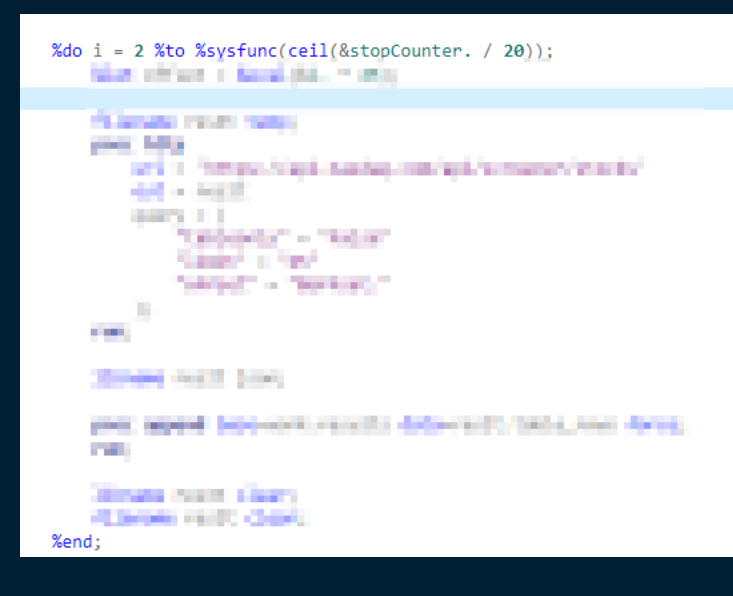

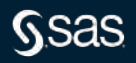

# %let offset = %eval $(8i. * 20)$ ;

Ssas

Copyright © SAS Institute Inc. All rights reserved.

#### **Alles Zusammen**

```
%do i = 2 %to %sysfunc(ceil(&stopCounter. / 20));
    %let offset = %eval(&i. * 20);
    filename resIt temp;
    proc http
        url = 'https://api.nasdaq.com/api/screener/stocks'
        out = resultquery = ("tableonly" = "false"
            "limit" = "20"
            "offset" = "&offset."
        \cdotrun;
    libname resIt json;
    proc append base=work.results data=resIt.table_rows force;
    run;
    libname resIt clear;
    filename resIt clear;
%end;
```
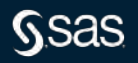